## **WebHCat Reference AllDDL**

## WebHCat Reference: DDL Resources

This is an overview page for the WebHCat DDL resources. The full list of WebHCat resources is on [this overview page.](https://cwiki-test.apache.org/confluence/display/Hive/WebHCat+Reference)

- For information about HCatalog DDL commands, see [HCatalog DDL](https://cwiki-test.apache.org/confluence/display/Hive/HCatalog+CLI#HCatalogCLI-HCatalogDDL).
- For information about Hive DDL commands, see [Hive Data Definition Language](https://cwiki-test.apache.org/confluence/display/Hive/LanguageManual+DDL).

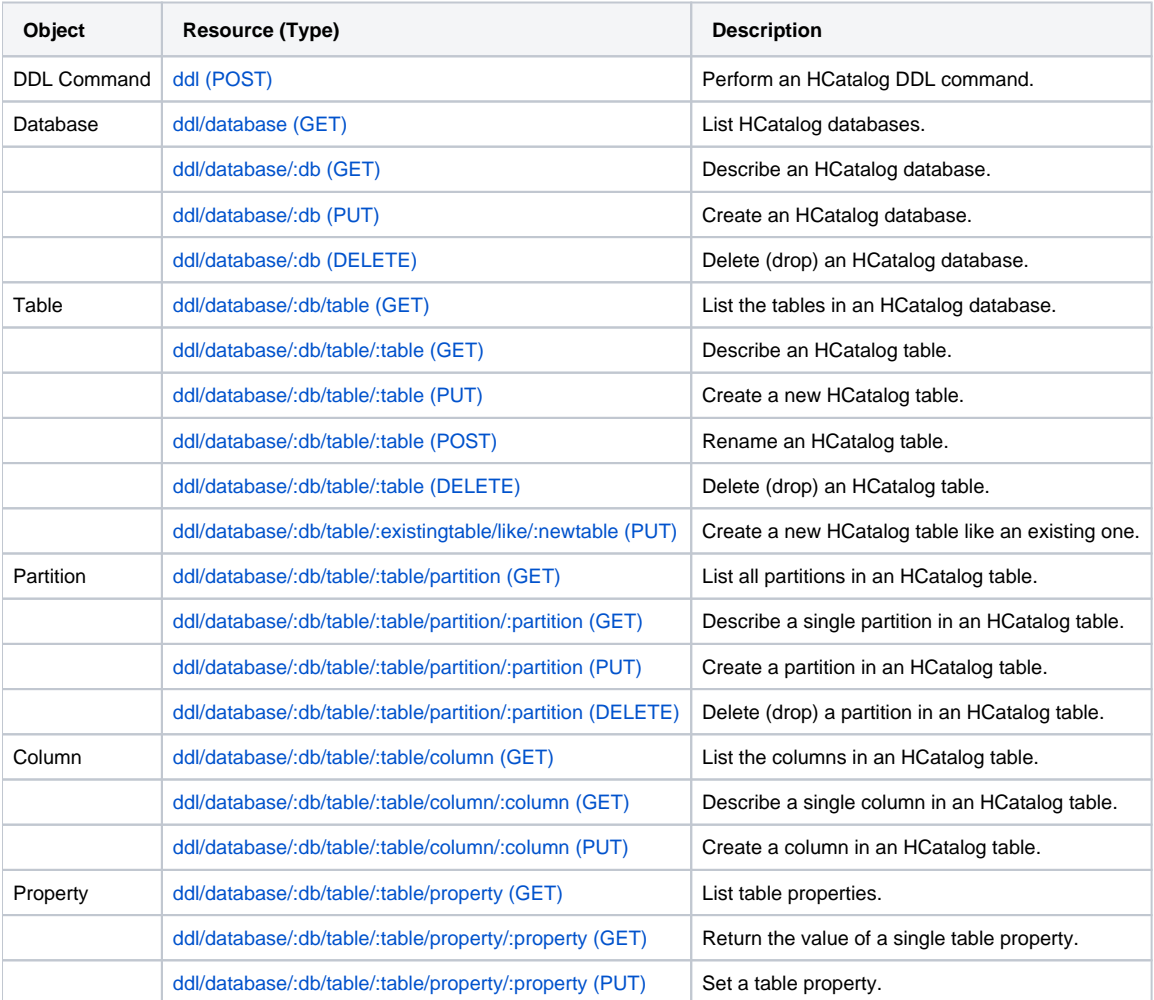

**Navigation Links**

Previous: [GET version](https://cwiki-test.apache.org/confluence/display/Hive/WebHCat+Reference+Version) Next: [POST ddl](https://cwiki-test.apache.org/confluence/display/Hive/WebHCat+Reference+DDL)

HCatalog DDL commands: [HCatalog DDL](https://cwiki-test.apache.org/confluence/display/Hive/HCatalog+CLI#HCatalogCLI-HCatalogDDL) Hive DDL commands: [Hive Data Definition Language](https://cwiki-test.apache.org/confluence/display/Hive/LanguageManual+DDL)

General: [WebHCat Reference](https://cwiki-test.apache.org/confluence/display/Hive/WebHCat+Reference) – [WebHCat \(Templeton\) Manual](https://cwiki-test.apache.org/confluence/display/Hive/WebHCat) – [HCatalog Manual](https://cwiki-test.apache.org/confluence/display/Hive/HCatalog) – [Hive Home](https://cwiki-test.apache.org/confluence/display/Hive/Home)